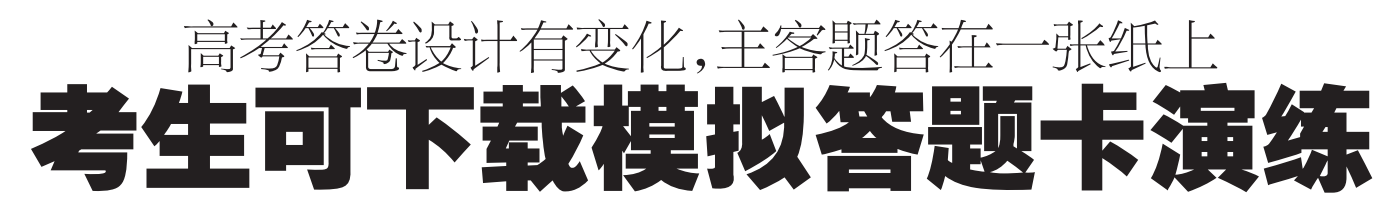

#### □晚报记者 张竞昳

本报讯 今年的高考答卷设计较以往有所 改变,省招办昨日公布模拟训练答题卡(电子 版),提醒考生及时下载演练。

今年,我省普通高考继续实行网上评卷, 答卷在设计上较以往有所改变,选择题和非选 择题合为一张答题卡,考生须在答题卡上作 答。为使考生及早了解相关要求,话应新的答 题方式,省招办专门制作了模拟训练答题卡 (电子版),供考生了解、熟悉答题要求。模拟 训练卡电子版在省招办网站(http//www.heao. gov.cn)上公布,考生可登录网站下载。省招办 提醒考生,"模拟训练卡"仅供考生答题演练, 与正式考试内容无关。

据了解,答题卡设计为A3纸一张(英语为 A4纸型),双面印刷。其中,正面卷首包括考生 基本信息填写部分(考生姓名、考生号、考场 号、座位号等)、考生基本信息条形码粘贴区 <u>试, 考生注意事项以及缺考标记涂写区域。</u>答 题卡背面左上端设置考生座位号填涂区,考生 需用2B铅笔把相应号码涂黑。答题卡周边的 黑色方块为扫描图像的定位点,与答题无关。

# 对口、专升本 艺术体育类专业课成绩公布

又讯 2009年对口、专升本艺术体育类专 业课成绩昨日公布。考生可登录河南省招生 考试信息网(www.heao.com.cn )点击"信息查 询"栏目进入"普通高招·研究生"中的"艺术体 育统考成绩查询",输入考号查询考试成绩, 或登录河南省招生办公室网站(www.heao.gov. cn),点击"数据中心"栏目进入"普通高招·研 究生"中的"艺术体育统考成绩查询",输入考 号查询考试成绩。

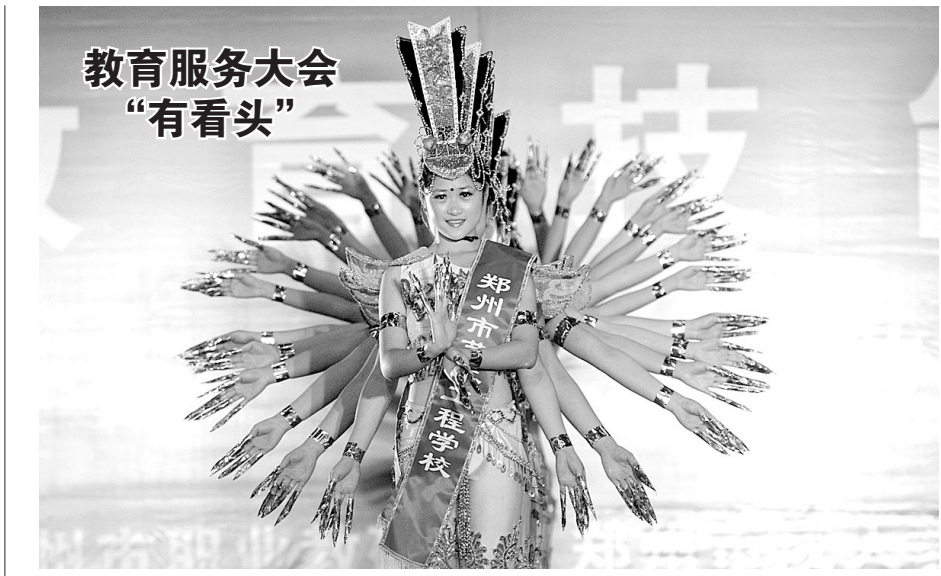

昨日上午,郑州市第一届教育服务大会拉开帷幕。在郑州国际会展中心,参展的400多所幼儿 园、中小学、地方高校、职业教育学校校长悉数登场,现场接受家长面对面咨询。据了解,教育服务 大会将持续到5月28日,大会期间还将举办有关"家庭教育""学生学习心理"及"就业指导"等系列 专家辅导和学术报告。从首日的情况来看,家长们咨询最多的问题依然是考学和填报志愿的问 题。图为郑州市艺术工程学校的学生表演的《千手观音》。 晚报记者 张勤/文 张翼飞/图

中招网上确认志愿办法调整

### □晚报记者 张勤

本报讯 从今天至30日,市区参加中招考 试的考生要履行网上报名手续,通过密码登录 系统讲行志愿填报。近日,一些家长反映有宗 中学校限制初三考生报考外校高中,昨日本报 也报道了此类现象。

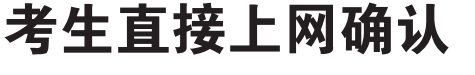

昨日,市中招办有关负责人表示,为了消除 家长的顾虑,保证考生报名信息的保密性,市中招 办将适时调整网上报名志愿信息确认的办法,考 生可以自己在网上确认填报的志愿。据了解,市 中招办在网上报名结束后,将于6月13日~14日 开放网络,考生凭登录密码进入网上报名系统, 按照系统提示进行网上确认。

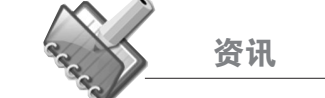

# 空军在河南招收39名国防生

#### □晚报记者 张竞昳

木报讯 记者昨日从空军驻山东理 工大学后备军官选拔培训工作办公室获 悉,空军将依托其签约高校在河南省招 收国防生39名。

其中,东南大学6名,南京航空航天大 学7名,山东理工大学5名,武汉理工大学 12名,湖南大学5名,兰州大学4名。招生 的专业涉及数学与应用数学、土木工程、 会计学、飞行器设计与工程、飞行器动力 工程、飞行器动力工程、飞行器制造工程、 电气工程及其自动化、电子信息工程、通 信工程、汽车服务工程、大气科学、应用 气象学等军队急需热门专业。

据介绍,国防生的招收对象是高考 成绩达到军检线,政治考核、面试、体检均 合格,年龄不超过20周岁(截至2009年8 月31日)的应届普通高中毕业生。考生被 录取,且经过复查复审合格后,在校期间 每人每年将享受1万元的国防奖学金(标 准根据高校学杂费和市场物价变化作适 当调整),还可享受普通本科生同等待遇。

国防生完成规定的学业,参加统-组织的军政训练,达到培养目标并取得 相应学历和学位证书,按协议定向派遣 到部队担任军官,在首次评授军衔、评任 专业技术职务、确定专业技术等级以及 住房等方面,与同期入军队院校学习的 毕业学品同等对待。

# 肿瘤治疗与 康复讲座、咨询(三)

# 主办:河南省全民健康促进会肿瘤康复促进专业委员会

肿瘤治疗康复讲座与专家会诊活动已成 功举行两期。深受广大肿瘤患者和家属的欢 迎。本周六、周日本会将再次邀请省内外知名 肿瘤专家进行讲座、咨询。具体安排如下: 5月 30 日上午 8:30-9:30

# 讲座:《肿瘤的三段治疗》

内容提要: 针对肿瘤的发生发展过程,把 肿瘤的治疗分为对抗期,修复期和康复期三个 阶段,比传统的医院治疗变得更长,更科学,也 更利干康复。

讲座专家 -- 周雨林:原籍郑州, 第二军 医大学附院肝胆肿瘤科主任,从军几十年的他 思念家乡,更愿意把自己平生所积累的肿瘤治 疗康复经验传授给家乡的肿瘤患者,他擅长治 疗消化系统肿瘤、前列腺、脑部肿瘤。

#### 5月 30 日上午 9:40-10:40 讲座:《聚焦肿瘤的规范治疗》

内容提示:规范化治疗对于肿瘤病人来说 非常重要,已被广泛应用在肿瘤治疗中。但是, 就像世界上没有两片完全相同的树叶一样,世 界上也没有两例完全相同的肿瘤患者。因此, 在规范化治疗过程中,个性化方案的制订对肿 瘤患者的康复尤为重要。长航总医院肿瘤科主 任任洁教授将为大家解析恶性肿瘤规范化治 疗的真正内涵。

讲座专家一 一任洁:武汉市长航总医院肿 瘤科主任,医院业务骨干。长期从事肿瘤临床 工作,有丰富的化学治疗肿瘤及术后综合治疗 经验,特别对晚期恶性肿瘤的并发症如恶性胸 腹水、脑转移合并颅内高压、化疗后粒细胞减 少症等有很好的治疗经验。

5月31日上午8:30-10:00

#### 讲座:《克制肿瘤复发,定期检查最关键》 内容提示: 随着肿瘤患者生存年限的增

加,肿瘤复发转移的几率也越来越小,有些患 者就放松了复查,其实这是很危险的,任洁主 任将根据她丰富的临床经验告诉你如何进行 定期复查及其重要性。

5月30--31日,朱霞主任将和省内外肿瘤 专家一道为你把脉诊病。

朱霞:河南省肿瘤医院中西医结合科主任 医师。妙手回春历来是对传统中医高超医术的 最高评价。在省内外有一批肿瘤患者是朱霞主 任忠实的追随者,因为在他们的心中,朱主任 就是那个妙手回春的医生。

下午 14:00--15:30 1.抗癌经验交流 2.抽奖活动及参会积分纪念品领取(纪念 品及奖品由中科集团提供) 专家联合咨询 (咨询请携带病历材料,并

提前报名预约):

- 5月30号上午10:50-12:00 下午 2:30-5:30
- 5月31号上午8:30 -- 12:00 下午 3:30-5:30
- 报名电话:66630927

讲座地点:东明路与黄河路交叉口西南角 东汇大厦 5 楼

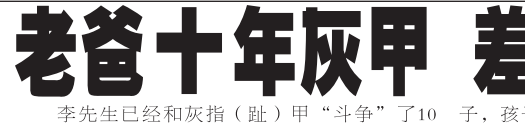

开始的时候, 个脚趾甲患病,后来自己买了一种治疗甲癣的药 谁知用过以后另一只脚也被"拖下了水" 最终双脚共有5个脚趾甲还有手指甲都患上了甲 取《从四六日》,四班王生日,后十五十五十<br>病。于是李先生又到当地的一家医疗机构开了一<br>种口服的药来吃,连续吃了三个月,没有见好 转,李先生向医疗机构的人员咨询了一下,后来又 让加服了一个月,却始终没有收到明显效果。就 这样又拖了两年,他还是不死心,再次用了很多 

传染上灰指甲了,一个家庭就这样被甲病而困 扰,李先生无法自拔, 朋友也慢慢的离他而去, 邦 怕被传染那该死的灰指甲,最苦恼的是他害了孩

# 差点害了儿子 平时为人也好,同事都很喜欢他,自从把灰指甲 传染了他,每次去上班就好象刚换了个新的企 业, 非常冷清, 看到孩子无奈的样子, 害怕害了

膜, 2分钟后即可洗手, 洗脚, 无需包扎, 脱甲也 一、有,和其他产品完全不一样,太简单方便了,<br>不痛,和其他产品完全不一样,太简单方便了, 产品,于是他就买了2盒,用了后,果然是那么简 单. 一个月后他的手指和脚趾都长成了新甲, 现 在都快2年了也没有见灰指甲再长出来,这次他真 的与灰指甲告别了。孩子用了一个星期就长出<mark>了</mark> 新甲, 现在工作非常努力,在企业里领导也很重视 他,非常感谢甲清%把我10年的痛苦都解决了, 让孩子有了更好的发展

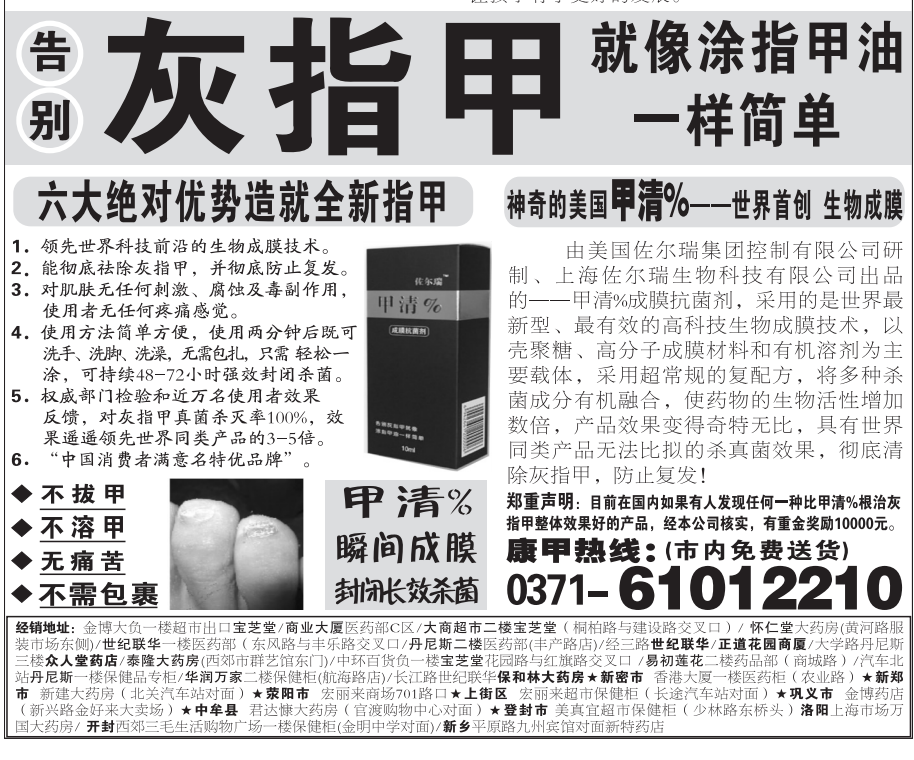